Evaluation of Program Code of Smart-M3 Knowledge Processors Developed Using the SmartSlog Tool

# Aleksandr A. Lomov, Dmitry G. Korzun

The work is supported by project 1481 from the basic part of state research assignment # 2014/15 Of the Ministry of Education and Science of the Russian Federation and by project # 14-07-00252

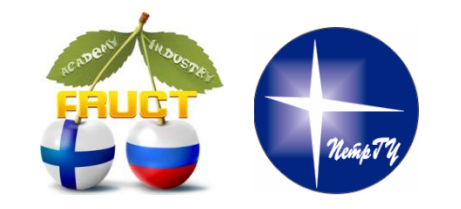

16<sup>th</sup> FRUCT conference October 30, Oulu, Finland

Lomov Aleksandr Smart-M3 Application: Evaluation of Program Code **FRUCT16** 1/10

#### Smart-M3 platform and SmartSlog development tool

#### **Smart-M3 platform:**

- Smart Space deployment in IoT.
- Agents knowledge processors (KP)
- KP Interface (KPI) for KPIs to access SmartSpace.
- Semantic Information Broker (SIB) access to shared information (RDF-triplestore)

#### **Software SmartSlog tool:**

- High-level KP agent development.
- Generation of ontology library (SmartSlog library).
- Programming mechanisms for agent logic.

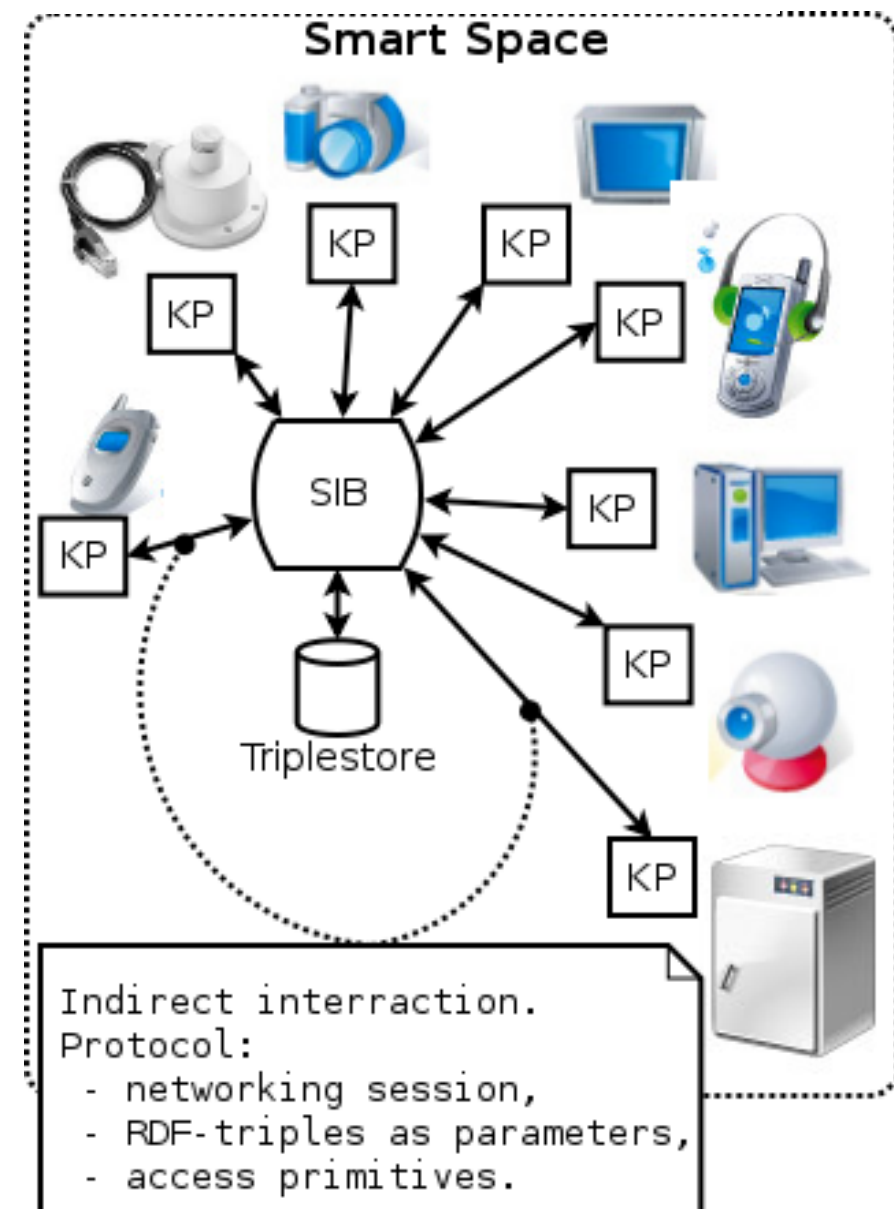

## Programming of indirect interaction of agents

#### **Approaches of KP development:**

Low-level (RDF-triple), High-level (OWL ontologies)

#### **Evaluation:**

generated code, operation in the agent logic and CPU-performance

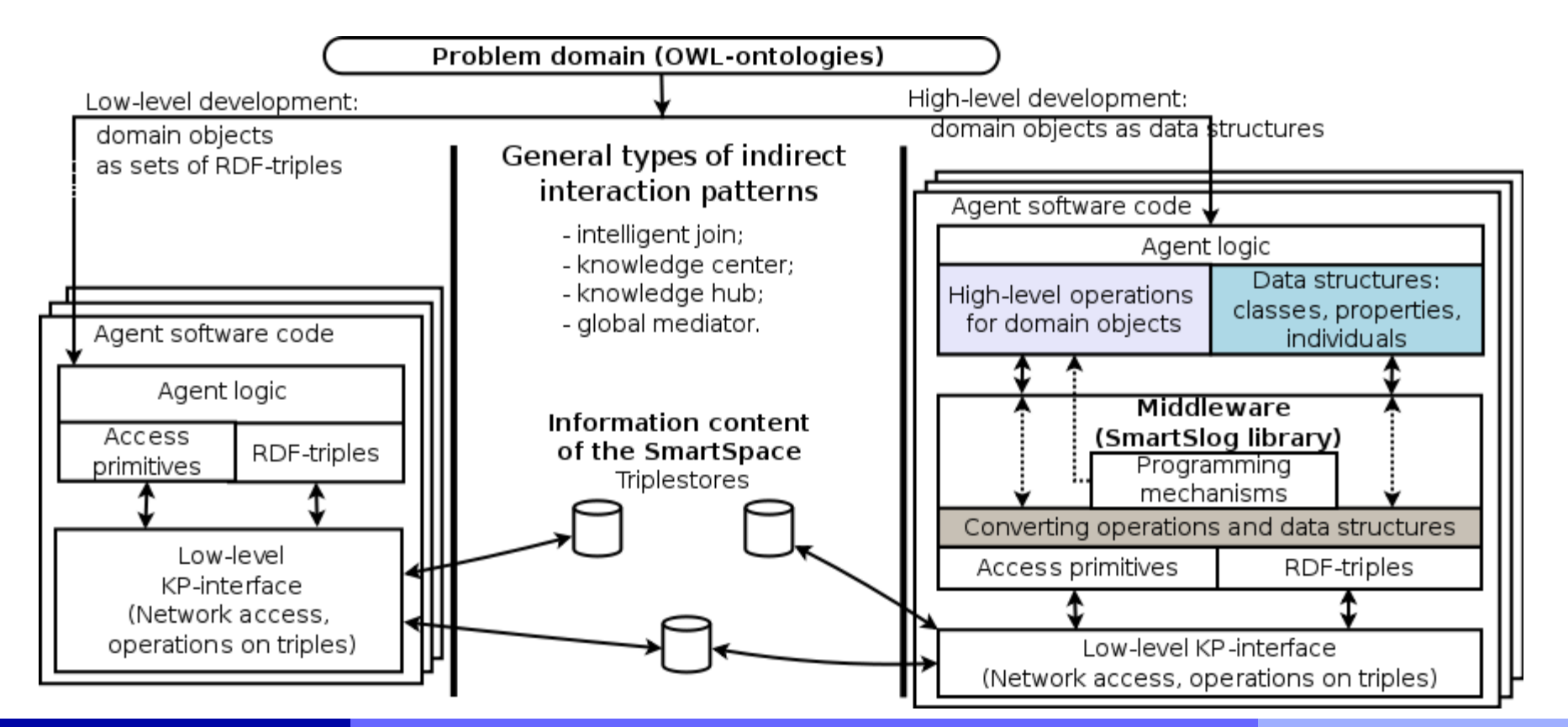

Lomov Aleksandr Smart-M3 Application: Evaluation of Program Code **FRUCT16** 3/10

### Evaluation ways

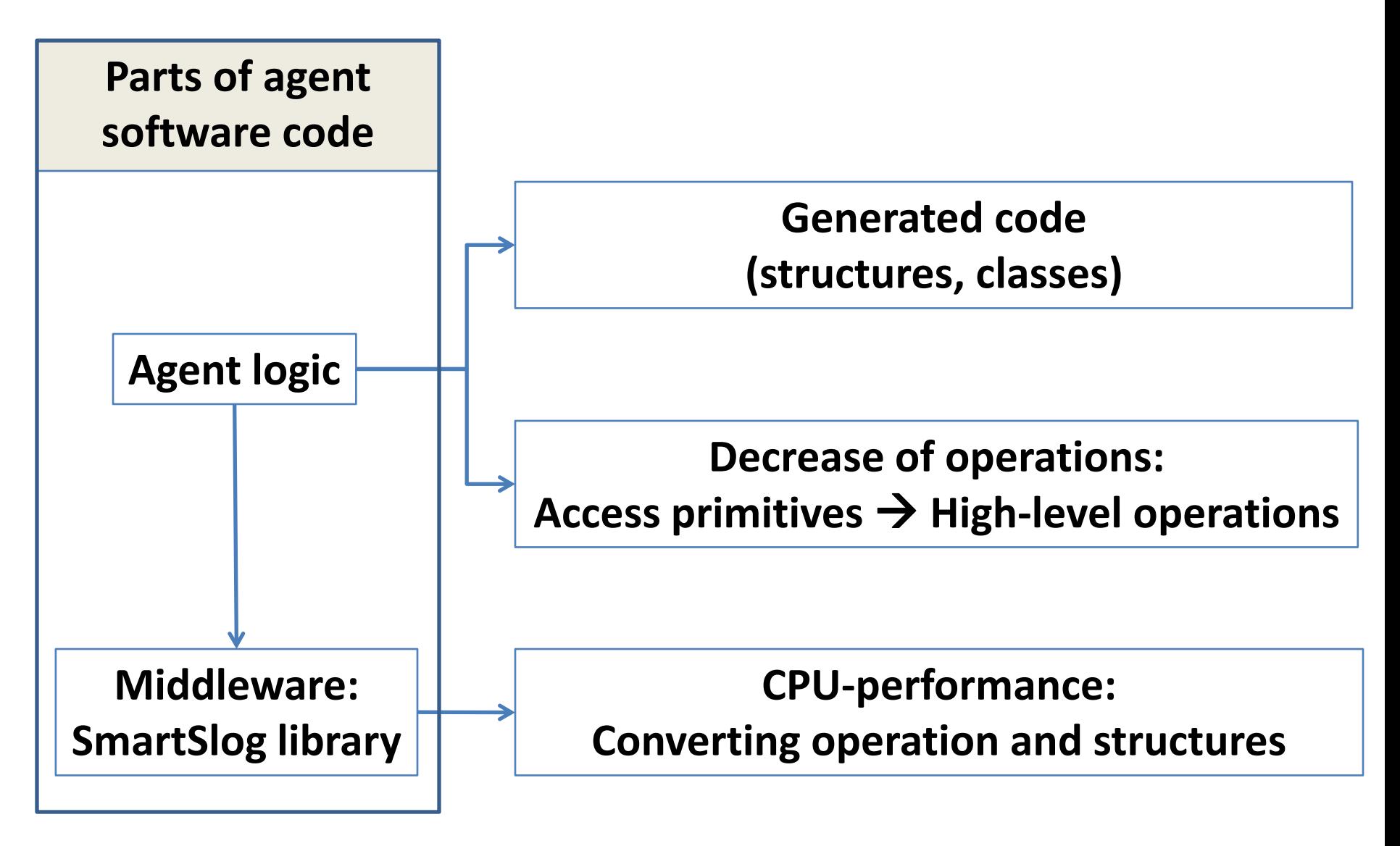

Lomov Aleksandr Smart-M3 Application: Evaluation of Program Code **FRUCT16** 4/10

## SmartSlog: Generated Code for Developer

#### **Choice of ontologies entities for KP's interaction**:

- with Protégé while modeling ontologies
- in the generated code with definitions of structures

![](_page_4_Figure_4.jpeg)

Lomov Aleksandr Smart-M3 Application: Evaluation of Program Code **FRUCT16** 5/10

# Measure the amount of programming operations

Operation - one complete action (creating individual or set of triples)

The average reduction in the number of operations to program is about 39%.

![](_page_5_Figure_3.jpeg)

**Template sets of operation for indirect agets interaction.**

Lomov Aleksandr Smart-M3 Application: Evaluation of Program Code **FRUCT16** 6/10

# Decrease of cyclomatic complexity

Measures the number of linearly independent paths through a program's source code.

![](_page_6_Figure_2.jpeg)

and testing (code coverage)

![](_page_6_Figure_4.jpeg)

![](_page_6_Picture_51.jpeg)

## CPU-performance for middleware: low decrease

![](_page_7_Figure_1.jpeg)

# Example of development: SmartRoom system

#### **Specifics of the system:**

- Several ontologies
- Many devices
- Different subscriptions
- Network state checking

![](_page_8_Figure_6.jpeg)

![](_page_8_Picture_160.jpeg)

Lomov Aleksandr Smart-M3 Application: Evaluation of Program Code FRUCT16 9/10

## Further experiments with SmartSlog

#### **Metrics:**

- **Halstead** metric counts operators, keywords (return, if, continue), identifiers, and constants
- **Jibs** metric is defined as saturation of the program code with such expressions as IF-THEN-ELSE

#### **KP comparison:**

- Different languages of low-level KPs
- More complex KPs for experiments with the same functionality based on low-level KPIs and SmartSlog

# **Thank you!**

Lomov Aleksandr Smart-M3 Application: Evaluation of Program Code **FRUCT16** 10/10